## **ProfCam RS232 Commands**

 $-\widehat{\mathbb{Q}}$ 

SU.

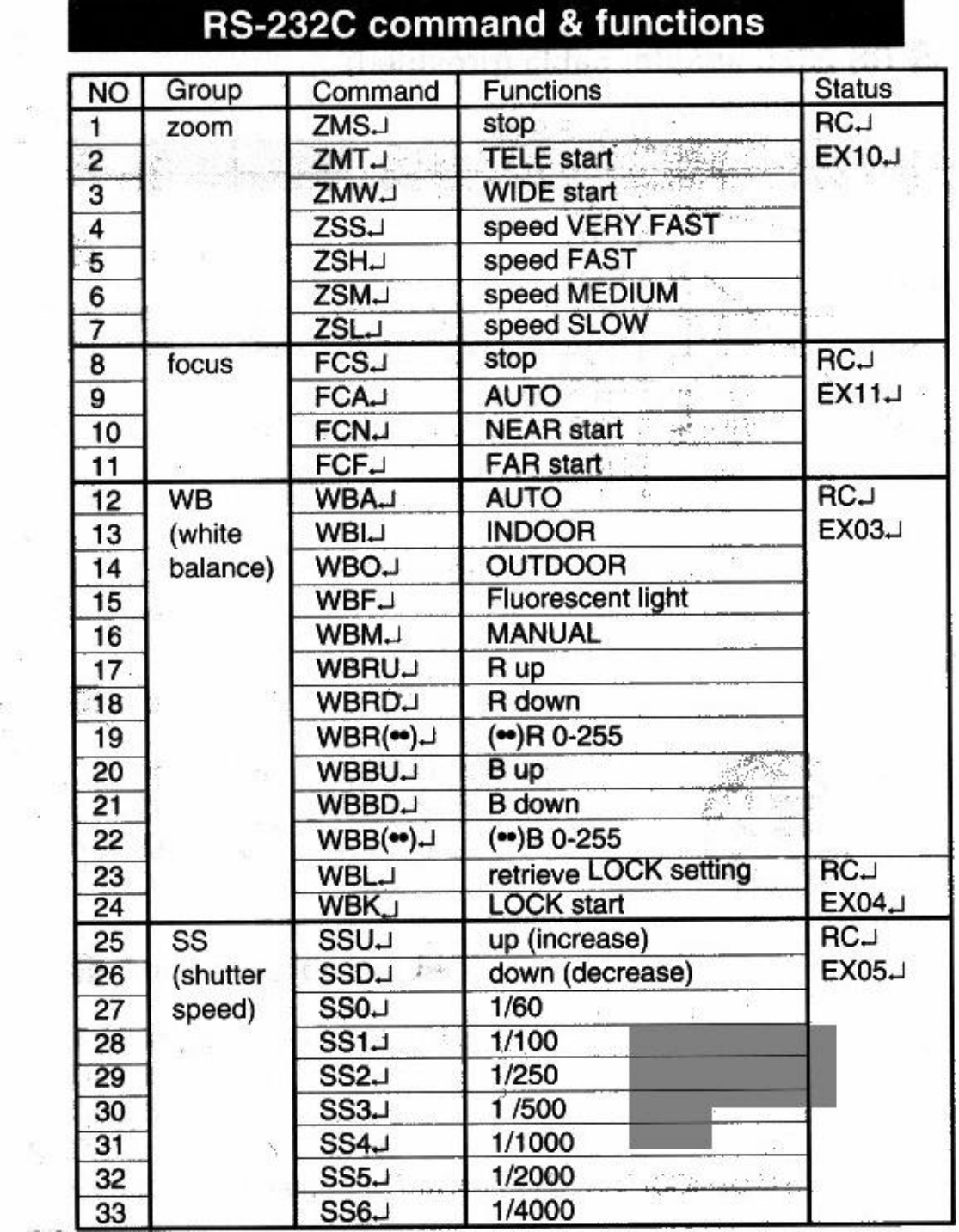

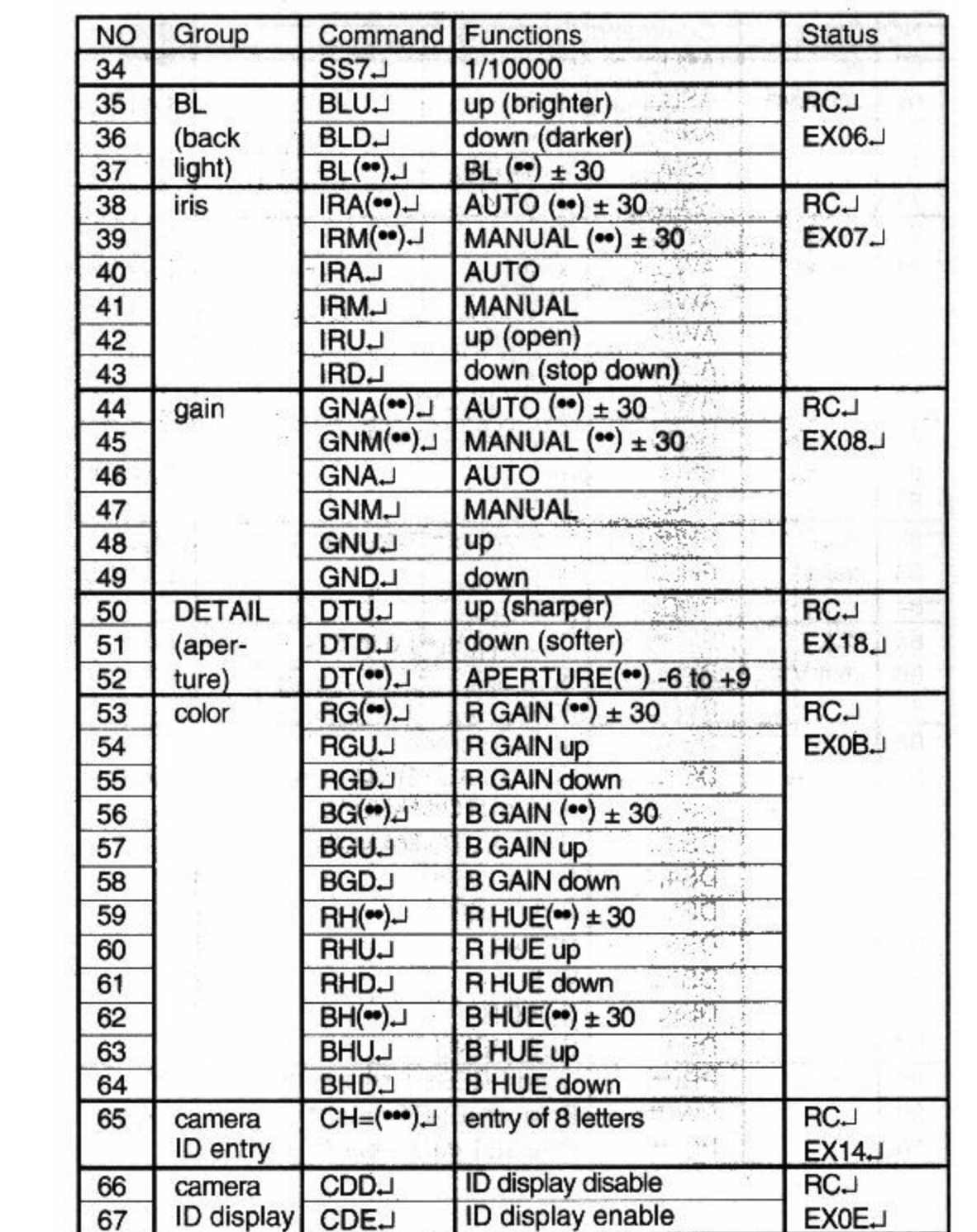

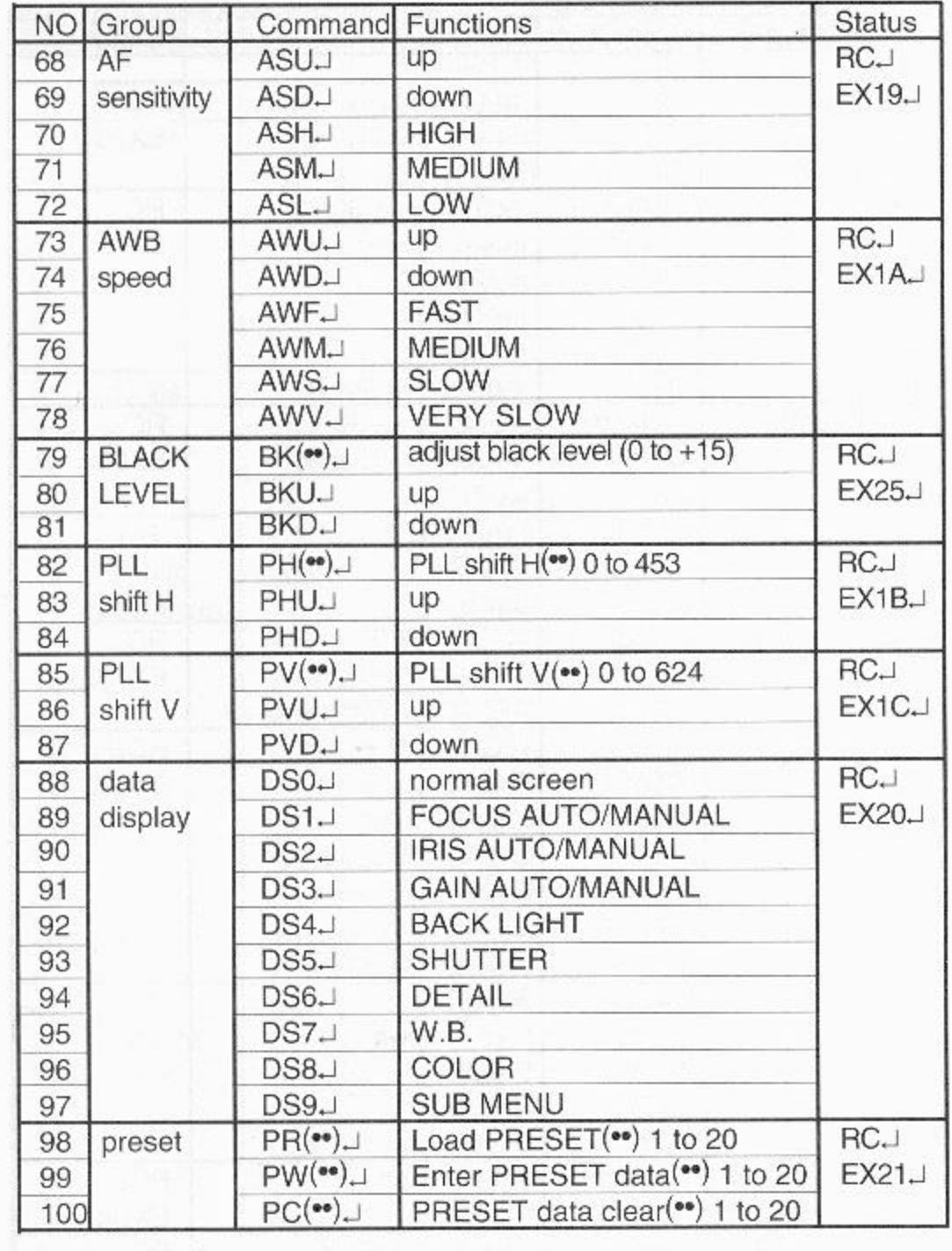

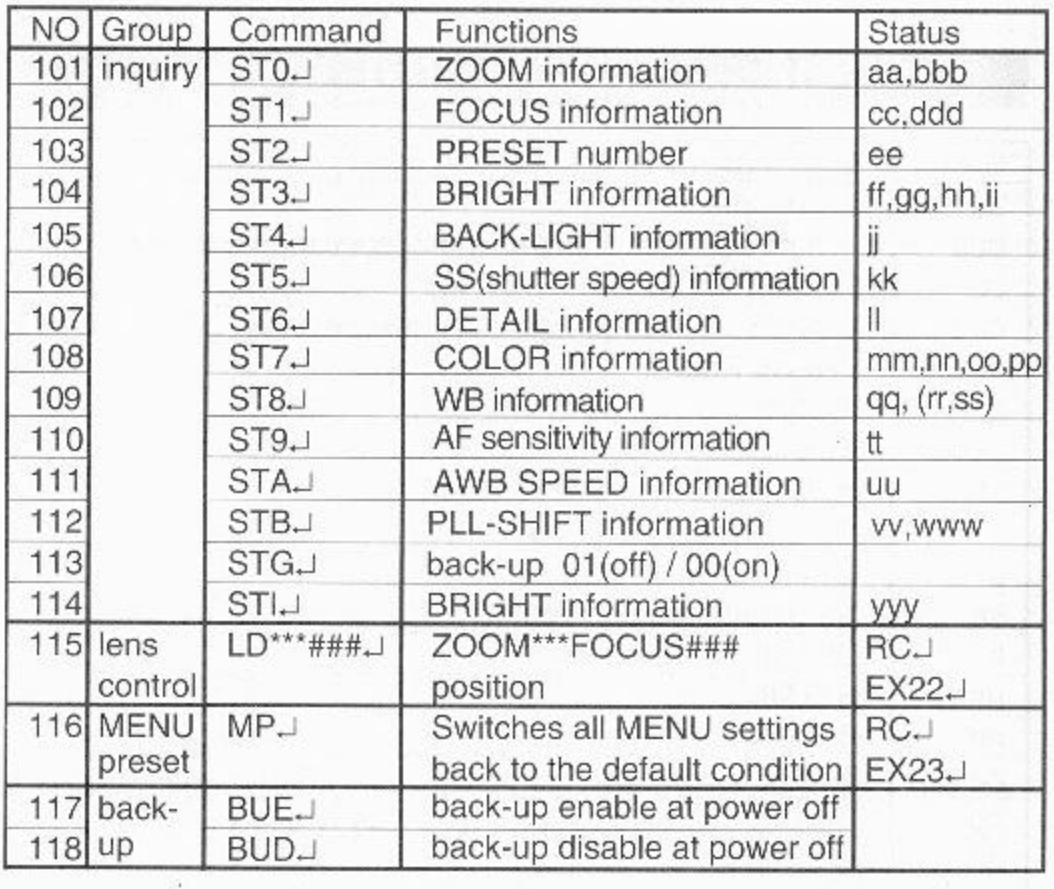

## Details of the status no. 101-118

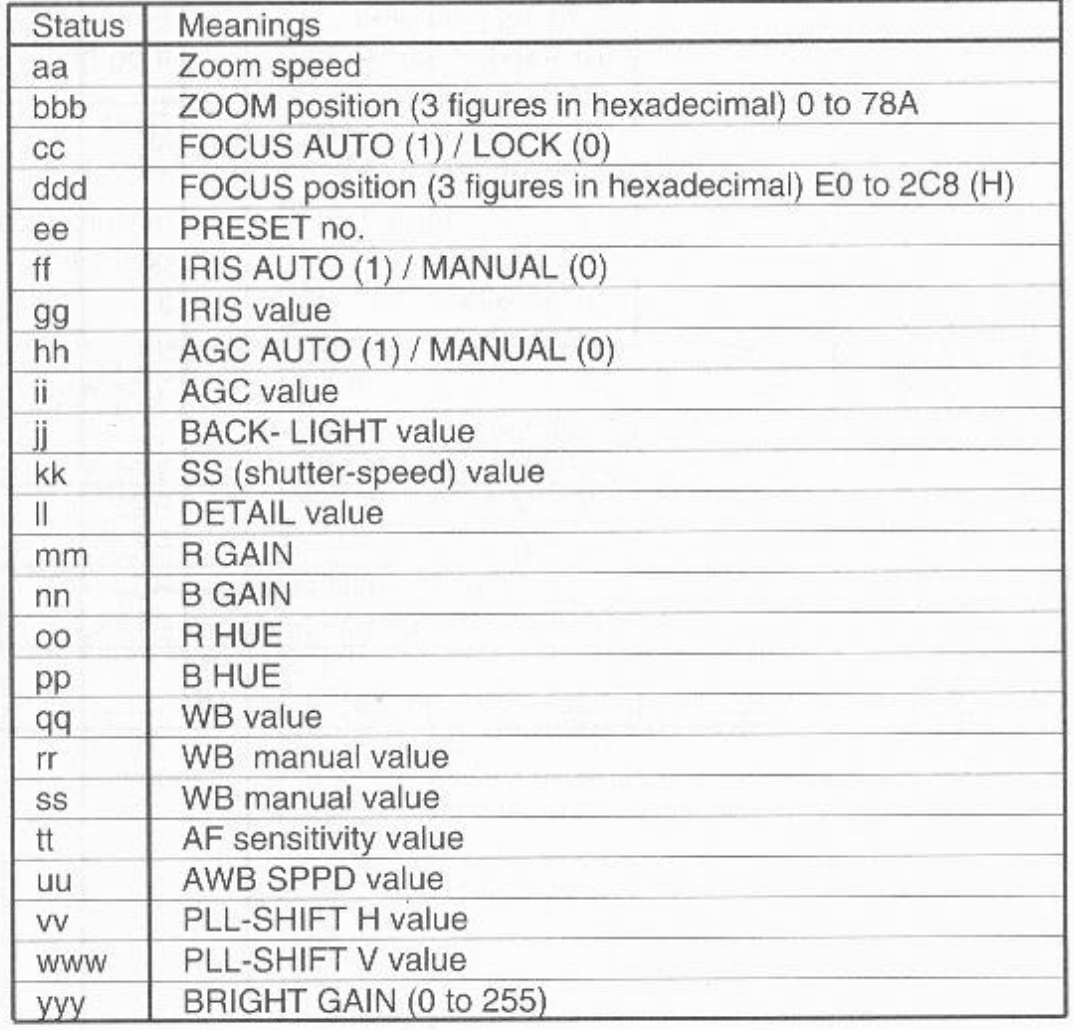

## **Error messages and meanings**

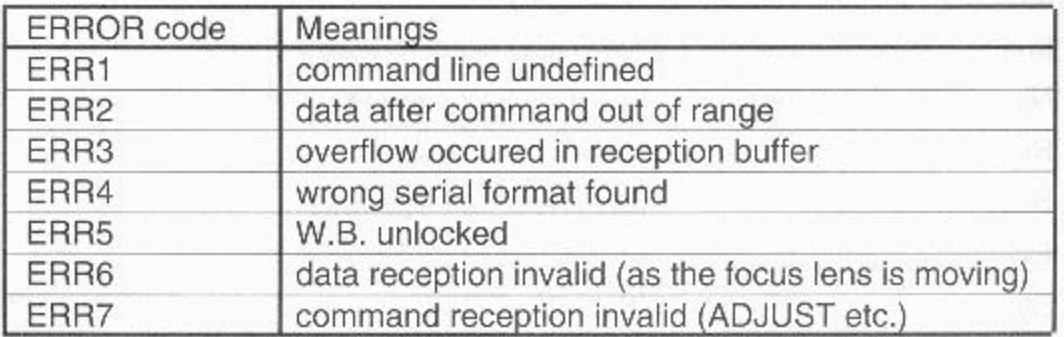

## NOTE:

- When you send "stop" command such as ZMSJ or FCSJ, be sure to make adjustments (zoom, focus etc.) first.
- If you turn on the camera before turning on your PC or  $\bullet$ starting RS-232C driver software, the command may not be received correctly. The first command may be taken as an error. In this case, send the commend "H (CR or CR + LF)" before sending the command you wish to send.